Html Learn Tutorials Pdf Beginners
>>>CLICK HERE<<<

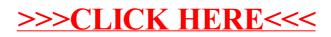